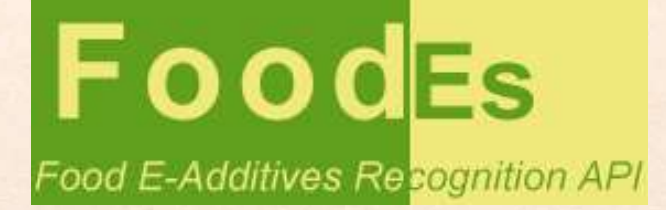

### FoodEs

Food E-Additives Recognition API

https://www.de-vis-software.ro/food-e-additives-recognition-api.aspx

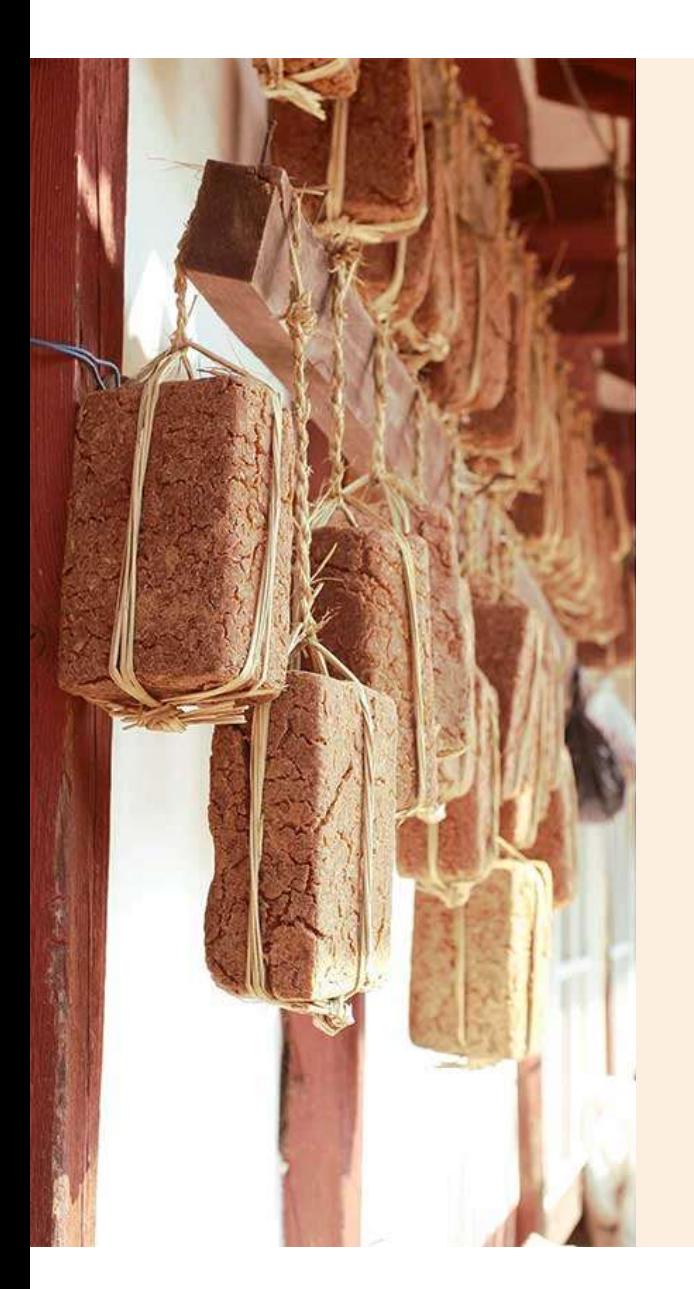

### Agenda

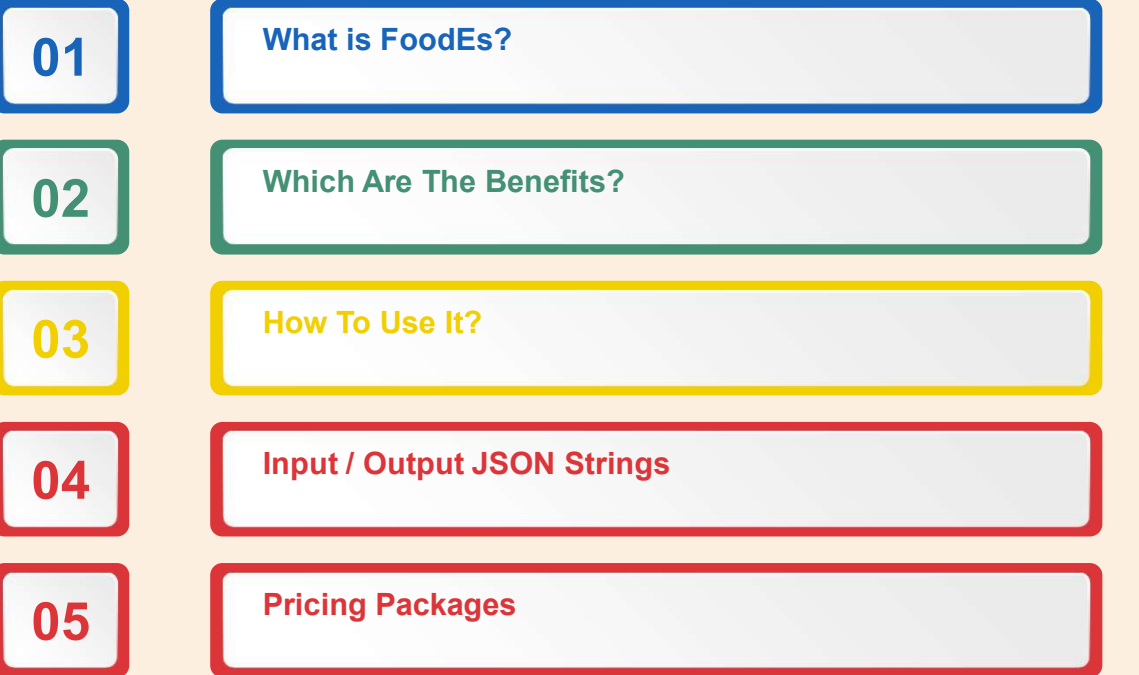

### 1. What is FoodEs?

FoodEs is a Food E-Additives Recognition API<br>and APP, using food label input photo or text<br>and returns details about the detected eCodes<br>using Artificial Intelligence and powerful cloud and APP, using food label input photo or text and returns details about the detected eCodes using Artificial Intelligence and powerful cloud infrastructure.

### Target Audience

This API is meant for IT developers which are making apps for food processors, retailers, customers, nutritionists etc.

### 2. Which are the benefits?

#### Automated Process

All processes are automated. You just have to follow the required rules for getting a high accuracy reading.

#### Easy to Integrate in your APPS

We have multiple sample source codes presented on our website written in different programming languages which will help any developer to easy integrate the API in the APP(s).

### Chat Support 24 x 7

If you have questions or need some help, we are glad to quick answer you and offer the best we got.

### You Own Commercial Copyright

Yes, you may call our API in your APPs and feel free to sell your applications without any extra fee than our pricing packages.

### 3. How to Use it?

#### 1. Register

Register a new account on our website with real data.

#### 2. Activate Trial

Login to our website, go to Pricing and click on Try it Now blue button.

3. Input JSON

Construct your input JSON string as instructed.

4. Send Request

Send POST request with your input JSON body and required headers to our API.

5. Get Response

Get JSON response from our API which contains details for the detected eCodes.

#### 6. Use in Your APPs

Process our API response and use it as you wish in your APPs, you own commercial copyright for use our API.

## 4. Input / Output JSON Strings

Input JSON String

}

{

}]<br>"base64ImageString":"UUHUIIH…base64…IOIJH", <sup>[{</sup> "eCode":"NO"

Output JSON String

},

[ "eCode":"E100", "eName":"Curcumin", "categoryNo":"14.2.7.2", USON Strings<br>
utput JSON String<br>
eCode":"E100",<br>
eName":"Curcumin",<br>
category!No":"14.2.7.2",<br>
"category":" Aromatised wine-based drinks (14.2.7.2)",<br>
"restriction":" ML = 100 mg/l, only bitter soda"<br>
eCode":"F101" USON String<br>
Uniput JSON String<br>
eCode":"E100",<br>
eName":"Curcumin",<br>
categoryNo":"14.2.7.2",<br>
"category":" Aromatised wine-based drinks (14.2.7.2)",<br>
"restriction":" ML = 100 mg/l, only bitter soda"<br>
eCode":"E101",<br>
eName"

{ "eCode":"E101", "eName":"Riboflavins", "categoryNo":"04.2.3", "category":" Canned or bottled fruit and vegetables  $(4.2.3)$ ", Nutput JSON String<br>
eCode":"E100",<br>
eName":"Curcumin",<br>
categoryNo":"14.2.7.2",<br>
"category":" Aromatised wine-based drinks (14.2.7.2)",<br>
"restriction":" ML = 100 mg/l, only bitter soda"<br>
eCode":"E101",<br>
eName":"Riboflavins }]

## 5. Pricing Package<br>
Other Common Features<br>
• Unlimited Devices.<br>• Get eCode Name, category number, category.<br>• Administration console.<br>• Areminium support through online chat and/or tickets, **5. Pricing Packages**<br>
Other Common Features<br>
Cet eCode Name, category number, category,<br>
Cet eCode Name, category number, category,<br>
restrictions for each eCode detected in one photo or<br>
Premium support through online ch **Pricing Packages**<br>Other Common Features<br>Unlimited Devices.<br>Get eCode Name, category number, category,<br>restrictions for each eCode detected in one photo or<br>Administration console.<br>Administration console.<br>Premium support th **5. Pricing Packag**<br>
Other Common Features<br>
• Get eCode Name, category number, category,<br>
• Get eCode Name, category number, category,<br>
input text.<br>
• Administration console.<br>
• Premium support through online chat and/or t **5. Pricing Package**<br>
• Unlimited Devices.<br>• Get eCode Name, category number, category,<br>restrictions for each eCode detected in one photo or<br>• Administration console.<br>• Premium support through online chat and/or tickets,<br>• 5. Pricing Packages

#### Other Common Features

- 
- input text.
- 
- very supportive help and quick responses.

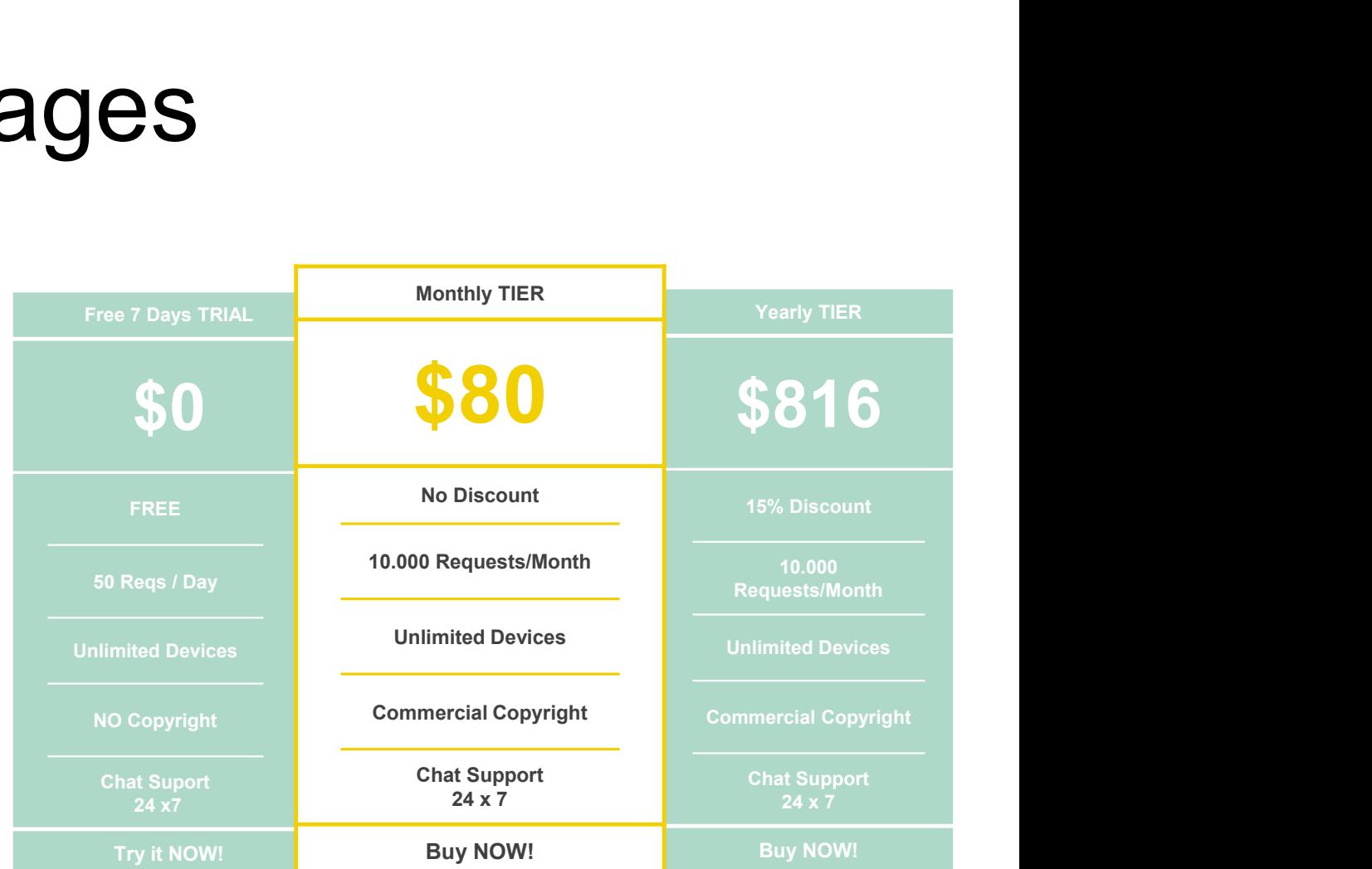

### 

# Food E-Additives Recognition API THANK YOU

https://www.de-vis-software.ro/food-e-additives-recognition-api.aspx